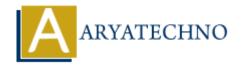

# PHP oops - What is Object?

**Topics**: PHP

Written on February 09, 2021

An Object is an instance of class. PHP Object is used to access properties and methods of class.

A variables are called properties and functions are called methods in class. We can call member methods of class using object.

We can create multiple objects from a class. Each object will have different property values.

We can create new object using "new" operator as per as below.

# **PHP Syntax:**

```
Object variable name = new keyword class name;

class Class_name{
    function getMethod()
    {
        //code to be executed!
    }
    $obj= new Class_name;
}

new keyword is used to allocate memory for object.
```

### PHP Example:

```
<?php
class Game{
  public $name;

function set_game($name)
  {
    $this->name=$name;
}
```

```
function get_game()
     return $this->name;
  }
}
$cricket = new Game();
$hockey = new Game();
$football = new Game();
$cricket->set_game("Cricket");
$hockey->set game("Hockey");
$football->set game("Football");
echo "</br>I would like to play ".$cricket->get game();
echo "</br>I would like to play ".$hockey->get_game();
echo "</br>I would like to play ".$football->get game();
?>
Output:
I would like to play Cricket
```

I would like to play Hockey I would like to play Football

# Output:

© Copyright Aryatechno. All Rights Reserved. Written tutorials and materials by Aryatechno